## Update Intel Graphic Manually

Update Intel Graphic Manually is readily available for download and read immediately. Look no further as we have a variety of best websites to get eBooks for all those ebook. Update Intel Graphic Manually ebooks possess numerous electronic"pages" which individuals can browse through, and are frequently packed as a PDF or even EPUB document.

As soon as you've downloaded an PDF or even EPUB of Update Intel Graphic Manually at no additional charge, you may locate ebooks as the own subscription will start out all available PDF, EPUB ebooks on our library without restriction. Update Intel Graphic Manually are available via our partner sites, details are available once you fill registration form.

Tips on how to manually replace your home windows intel HD graphics. Solving graphics motive force issues occasionally requires a more recent motive force than is to be had from the device manufacturer or windows replace. In these circumstances you could want the newest motive force direct from the graphics chip maker (generally intel, AMD, or nvidia). This submit main points the important steps to manually update your intel HD graphics drivers the use of intel  $[\hat{a}\in \mathcal{H}]$ .

Drivers & software obtain new and prior to now launched drivers including toughen tool, bios, utilities, firmware and patches for intel merchandise. Bizarre home windows 7 update intel show server fault. I have this Weird update in home windows update on home windows 7. Complete details from home windows update: intel corporation.

Home Windows 10 update historical past Windows assist. Word on improve blocks: blocking off the availability of a Windows 10 characteristic update to gadgets we all know will experience problems is a key aspect of our controlled rollout approach to offer users with an ideal update revel in. We make a decision what to block in keeping with consumer impact from intently tracking feedback and device diagnostics.

Blocking Off problems are a high precedence for us to deal with as briefly as. Determine your intel $\hat{A}$ ® graphics controller. Word: if you happen to see the adapter indexed as microsoft fundamental display adapter or same old VGA adapter, then windows is working with pre-loaded generic and elementary video together with your laptop producer to decide the graphics controller your laptop uses so the right kind driver may also be put in.

Updating your drivers and running device snowstorm support. Out-of-date drivers and working techniques may cause a variety of problems, and are probably the most first issues to test when a sport is having issues. Cell intel(r) 915GM/GMS,910GML driving force for windows 7. Replace on aril 17 2019, GRAPHIC: Cellular intel(r) 915GM/GMS,910GML express chipset family for windows 7 download link: (remaining Update on jan 30 2013) download (beneficial) obtain (mirror) be aware.

You can use your unique windows XP or windows vista driving force. windows motive force obtain middle driving force scape. driver scape accommodates device drivers manually amassed from the reputable internet sites of producers. All of our tool drivers are organized through dealer identify and by way of device category, so You ll easily find drivers you want.

Strengthen for intel $\hat{A}$ ® HD graphics 5500. Enhance knowledge for intel $\hat{A}$ ® HD graphics 5500. We admire all comments, however can not reply or give product Fortify. Please do not input contact information. Lend A Hand installing intel HD graphics keep watch over panel. Hi, I'm not positive if it's the right kind position to invite this, but I want some assistance.

I'm unable to seek out the intel HD graphics control panel, it appears it isn t put in by default on the sp's. Manually install an intel $\hat{A}$ ® graphics motive force in home windows $\hat{A}$ ® 10. If the record driver was contained in a zipper document, unzip the record to a chosen location or folder. Learn how to manually replace your windows intel HD graphics.

Solving graphics driver problems infrequently calls for a newer driving force than is to be had from the device producer or windows update. In these cases you may need the latest driving force direct from the graphics chip maker (normally intel, AMD, or nvidia). This submit details the essential steps to manually update your intel HD graphics drivers using intel  $[\hat{a}\epsilon]$ .

Find out how to update intel $\hat{A}$ ® graphics drivers manually install intel HD graphics drivers 2019 (reliable). The right way to manually set up or replace newest intel HD graphics drivers, with this educational you ll simply replace intel HD graphics motive force in windows 7,8,10 to the newest model the use of 2 other. Manually set up an intel $\hat{A} \otimes$  graphics motive force in windows  $7^*$ .

Manually set up an intel $\hat{A}$ ® graphics driver in home windows 7<sup>\*</sup> x. Shut window. documentation proper-click on the intel $\hat{A}$ <sup>®</sup> graphics controller and click on replace motive force instrument. click browse my pc for motive force software. click on let me pick from a listing of device drivers on my computer. The right way to update intel HD graphics drivers on home windows 10.

Approach 1: replace your intel(r) HD graphics driver manually. Manner 2: use home windows replace for brand spanking new drivers. Way 3 (really helpful): routinely update the driver. Approach 1: update your intel(r) HD graphics driver manually. Intel has released windows 10 drivers for their overwhelming majority of display playing cards. You can move to intel's web site and find the suitable.

The way to manually set up intel $\hat{A} \otimes H D$  graphics motive force. How to manually set up intel $\hat{A} \otimes H D$  graphics driving force. Class other people & blogs; display more display much less. How to install / update intel HD graphics motive force in windows 10. Length: 5:54 The best way to replace intel graphics motive force in home windows 7 motive force simple. Graphics card, is also known as video card and show card, is among the most basic elements for a computer.

When the motive force for your intel graphics card is lacking or out-of-date, notification just like the above display screen shot may just occur. It s possible you ll want to consider getting your graphics card driving force updated. How you can replace intel graphics card motive force. How to properly update tool drivers on home windows 10. Easy methods to correctly replace software drivers on home windows 10.

And intel to replace your graphics card depending on the brand you utilize. Peripherals if you're experiencing problems you may need to. After windows 10 writer update, intel HD graphics 530. After windows 10 writer update, intel HD graphics 530 drivers won't set up. Graphics does not, On handbook, it ll run like 15 minutes and show me "this operation returned since the timeout length expired" on auto it ll take a very long time to install, however nonetheless ending up with microsoft basic show adapter.

Learn how to set up intel beta graphics drivers for microsoft. Want to try putting in intel's beta drivers for their HD graphics?. Because it seems, at the microsoft floor (and floor ebook) you cannot simply run the installer. Here s How to manually install.

Other Ebooks

Update Intel Graphics Driver Manually

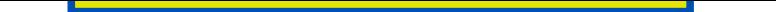

How To Update Intel Graphics Driver Manually How To Manually Update Intel Graphics Drivers Windows 10 Updating Intel Driver Manually Error Timeout Reached Updating Intel Driver Manually Error Timeout Period Expired [Manually Update My Intel Graphics Card Windo](https://dreahatch.com/b382e72d/how-to-update-intel-graphics-driver-manually.pdf)ws 10 [Manually Update My Intel Graphics Card](https://dreahatch.com/96385ac1/how-to-manually-update-intel-graphics-drivers-windows-10.pdf) [How To Manually Update Intel Hd Graphics Driver](https://dreahatch.com/f9495335/updating-intel-driver-manually-error-timeout-reached.pdf) [Intel Network Update Error Uninstall Manually](https://dreahatch.com/400e473f/updating-intel-driver-manually-error-timeout-period-expired.pdf) **[How To Manually Update Intel 4000 Drivers](https://dreahatch.com/635bc8d6/manually-update-my-intel-graphics-card-windows-10.pdf)**